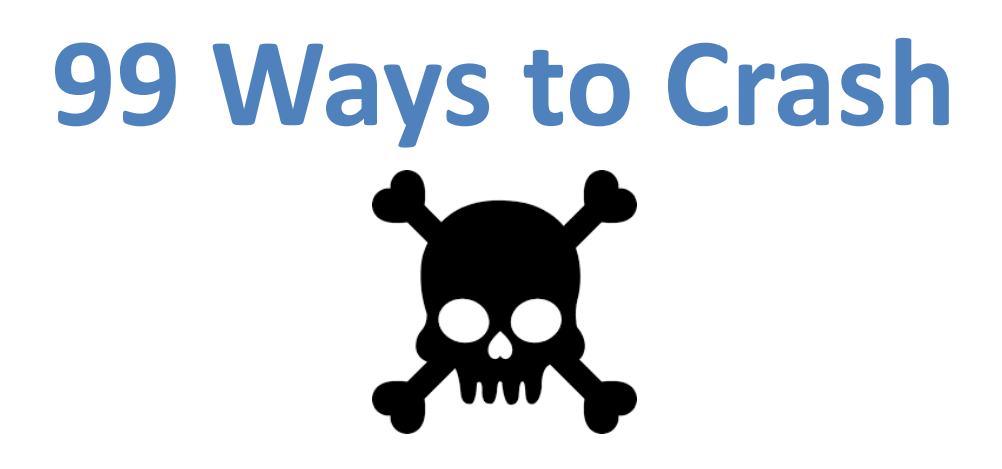

#### PUG Challenge 2016

Nectar Daloglou, White Star Software**nd@wss.com**

## A Few Words about the Speaker

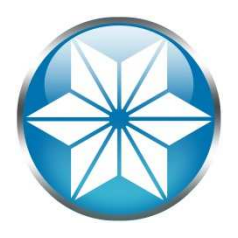

- $\bullet$ Nectar Daloglou; Progress & QAD since 2000.
- Performed specialized services at more than 60 Progress customer sites:
	- Progress Database Administration
	- $\bullet$ Install/Upgrades/Migrations of Progress and QAD Applications
	- Technical Audits / Performance Tuning
	- Business Continuity Strategies
- Now part of White Star Software
- Recently helped migrate 70 Progress environments from AIX to Linux

#### 99 Ways to CRASH!

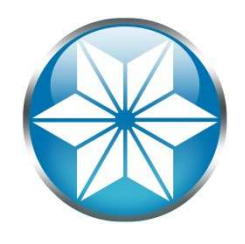

- Don't try this at home!
- Learn from mistakes of others
- Goal: Show you a crash you can prevent
- Crash: DB ceases to respond
- Why 99?

## Agenda

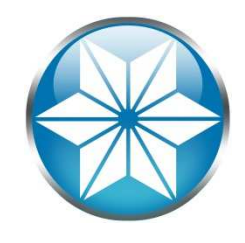

#### $\bullet$ The "Human" Factor

- Database Management
- Operating System
- Beyond our control
- Questions

#### Human Error

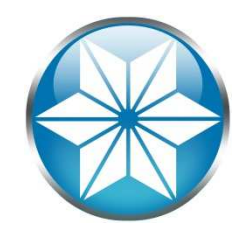

**Human error** means that something has been done that was "not intended by the actor; not desired by a set of rules or an external observer; or that led the task or system outside its acceptable limits". **In short, it is a deviation from intention, expectation or desirability.**

Source: https://en.wikipedia.org/wiki/Human\_error

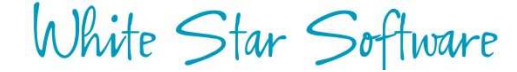

## The Human Condition

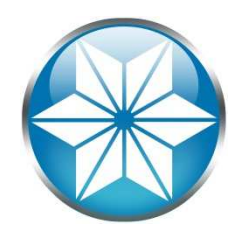

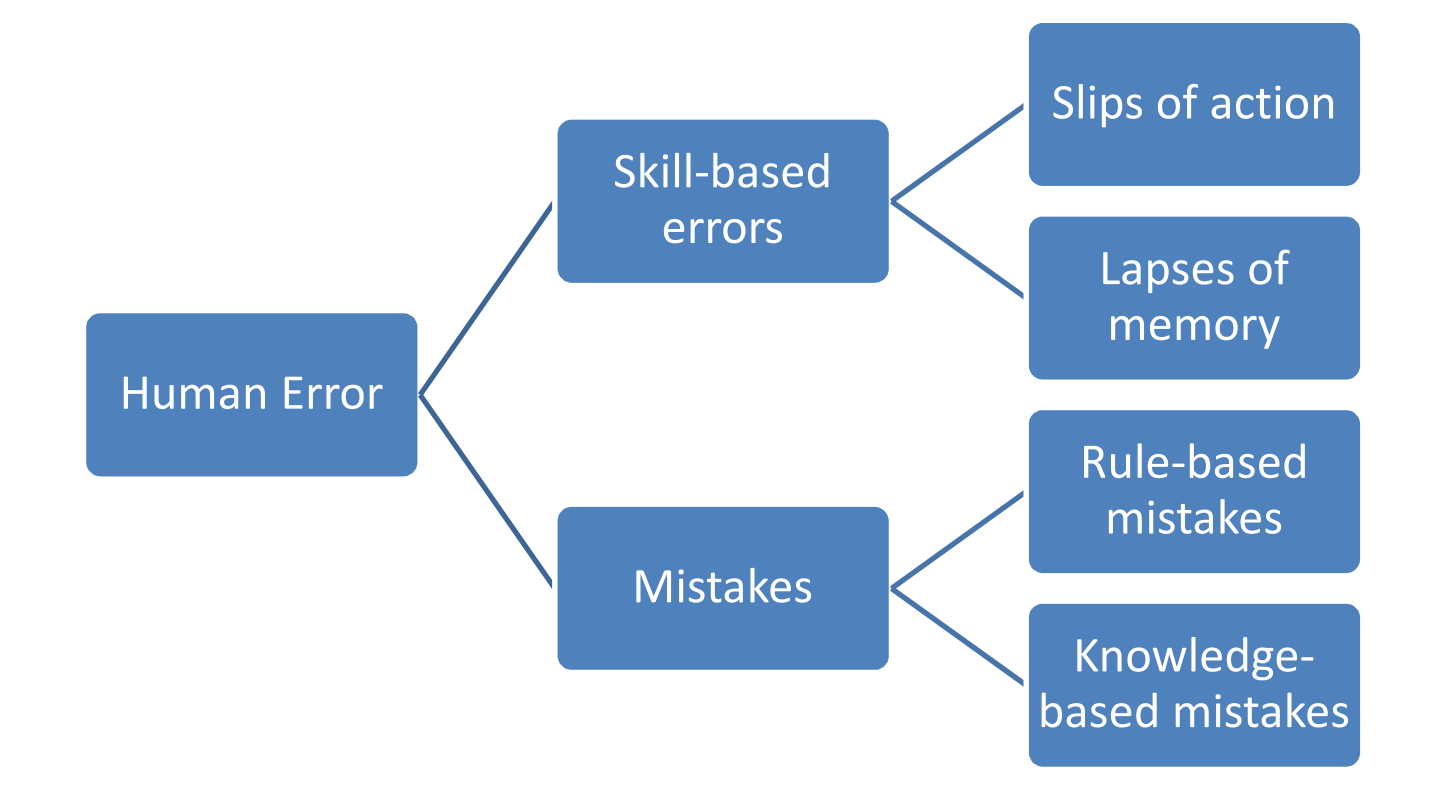

Source: http://www.hse.gov.uk/construction/lwit/assets/downloads/human-failure.pdf

## Accidental File Delete

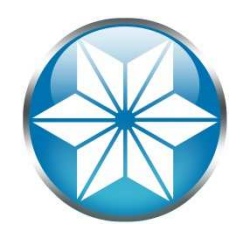

- Delete .d's (and .db, .d1, etc….whoops!):  $-$  rm  $^*$  .d\*
- Delete development environment

– rm –rf /dev\*

• Unintentional file redirect

–**>** \_mprosrv db

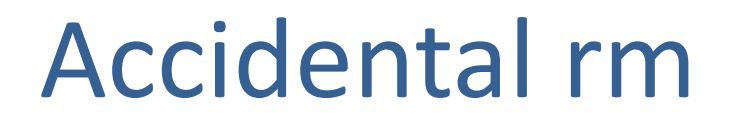

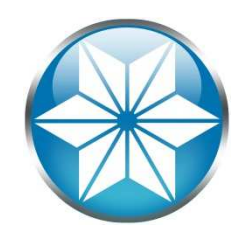

- $\bullet$ Use *root* or privileged user only when necessary
- $\bullet$ List the files first

- ls filestodelete\*
- pwd
- /db/prod

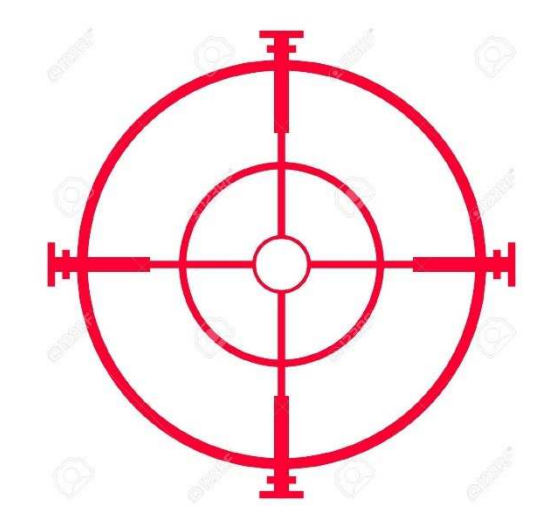

• Extra caution with root or privileged user

## Accidental Server Shutdown

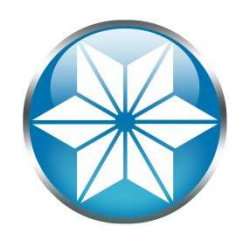

• Fat thumb:

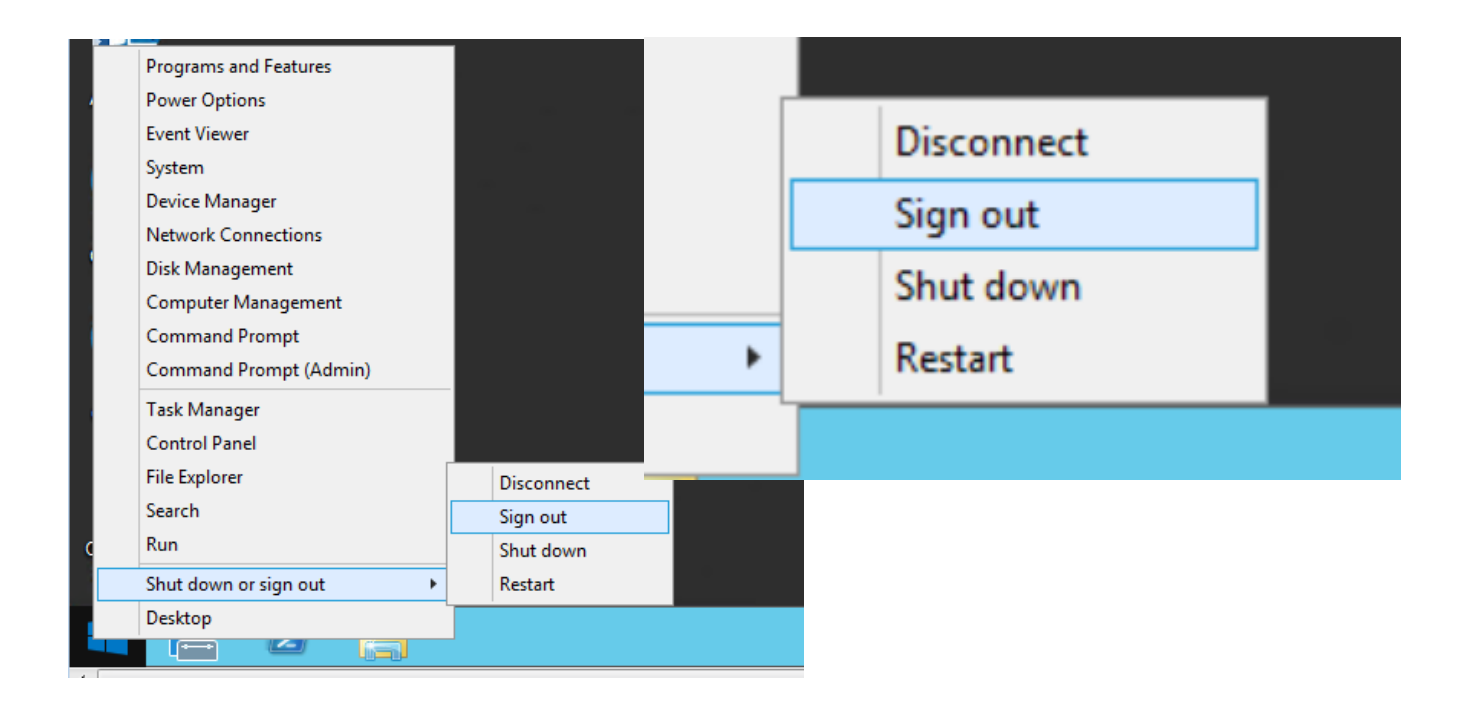

## Accidental Server Shutdown

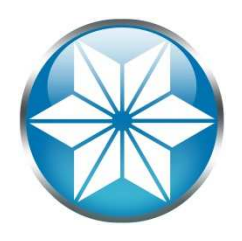

- Communication breakdown between teams
	- $\mathcal{L}_{\mathcal{A}}$  , the state of the state  $\mathcal{L}_{\mathcal{A}}$ "Unplanned" planned outage
	- –— Server decommission
- Point and click VM shut down

#### Monitor your servers' upstatus

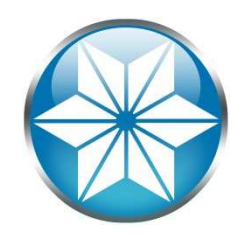

• Use monitoring tool or scripts to poll server status and alert/page you (From another server!)

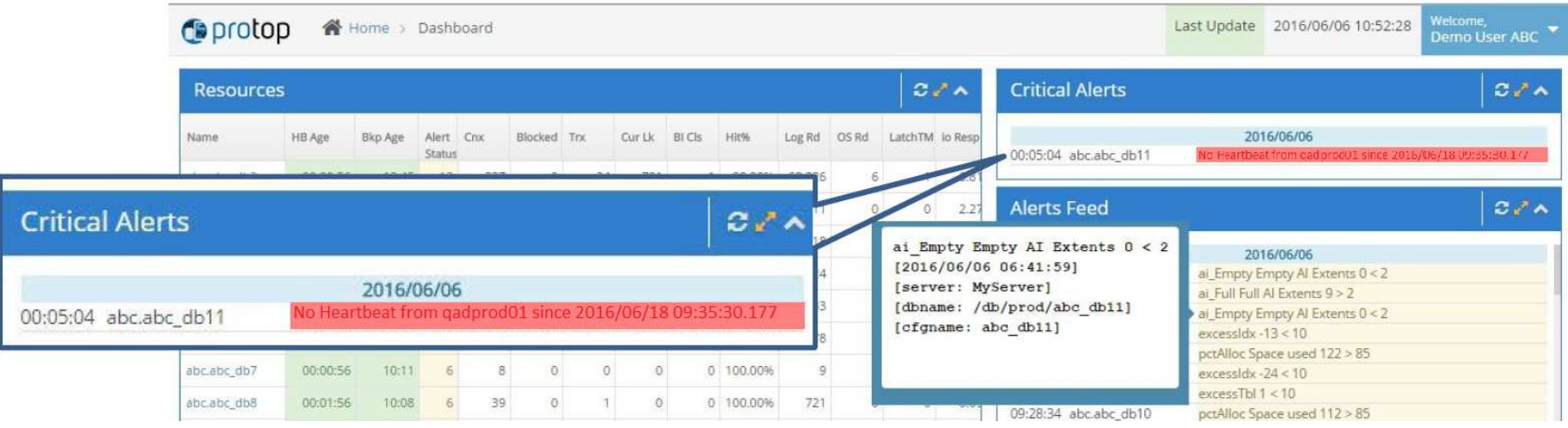

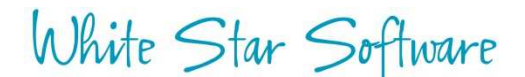

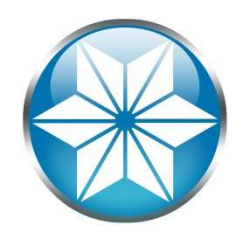

#### Proshut User Disconnect

#### • Disconnect a user safely

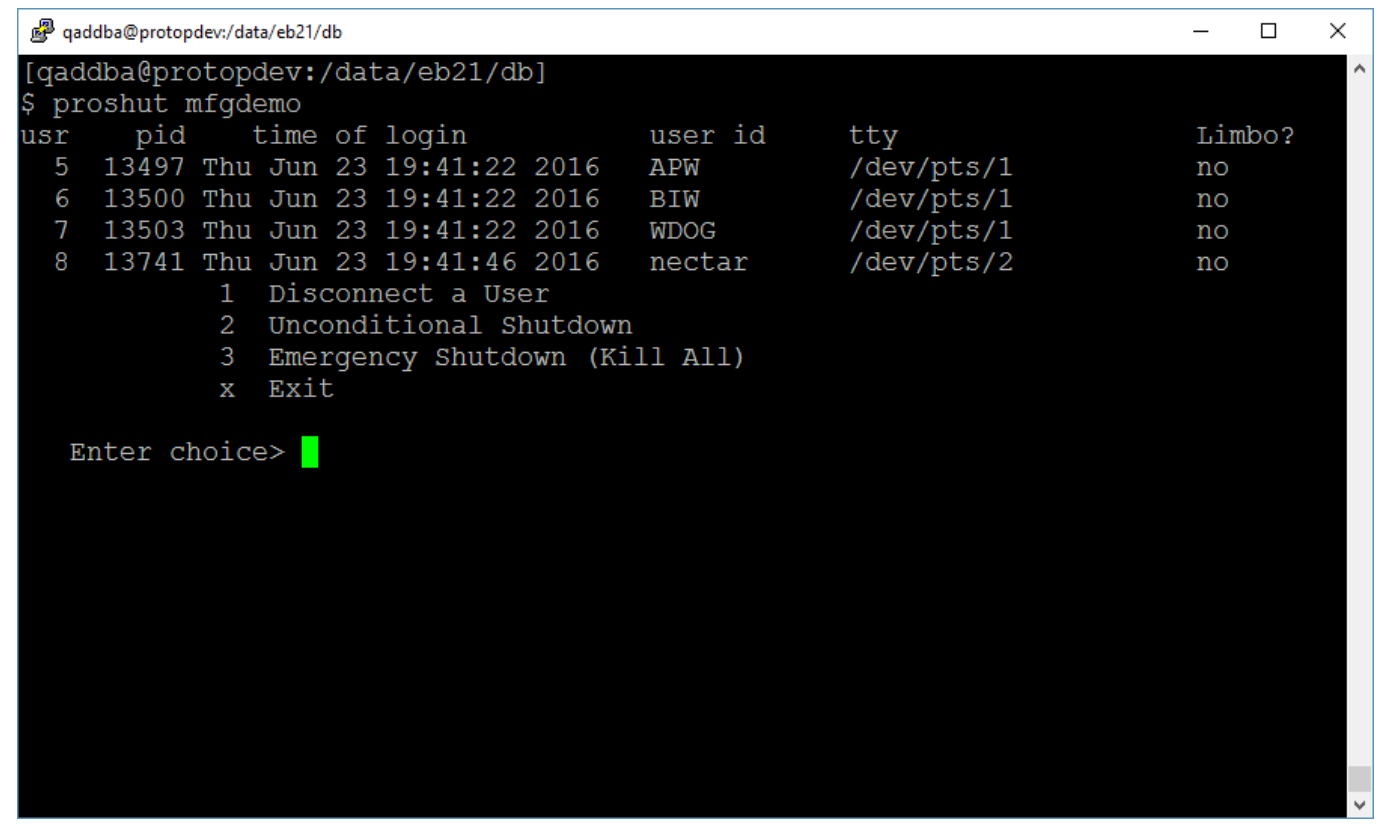

White Star Software

### Avoid Being Prone to Human Error

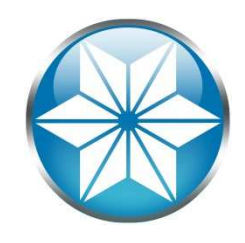

#### • Uh-oh!

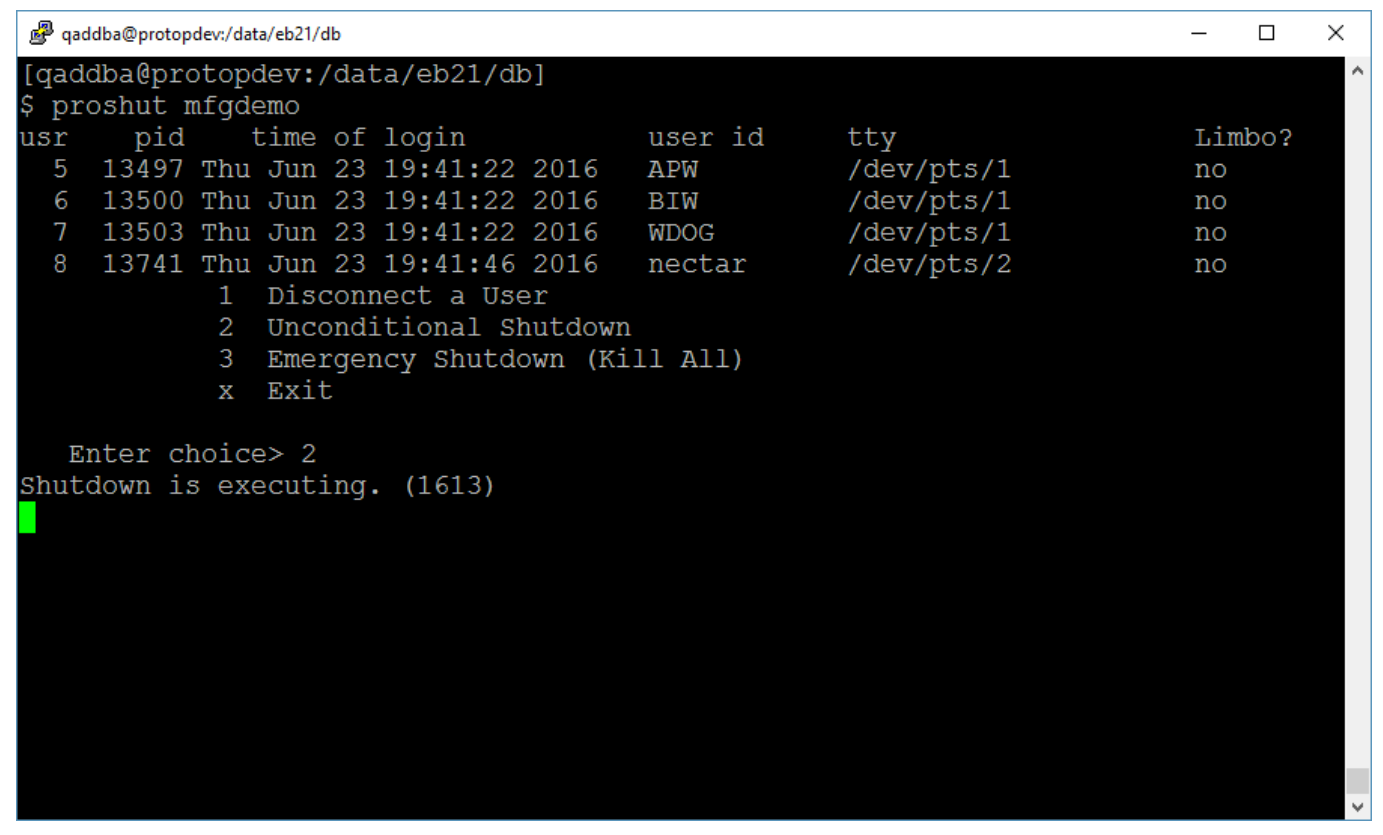

#### Avoid Being Prone to Human Error

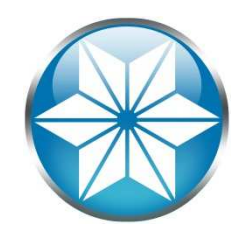

- 1. Remove the "2" key:
- 2. Or Use:
	- \_mprshut db –C list
	- \_mprshut db –C disconnect userid

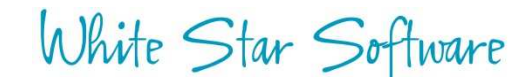

#### Agenda

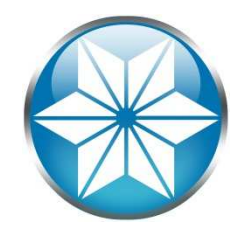

- The "Human" Factor
- $\bullet$ Database Management
- Operating System
- Beyond our control
- Questions

## Abnormal Shutdown

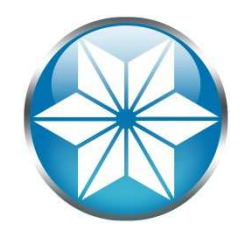

• Terminating a shared memory process holding latches will crash the database:

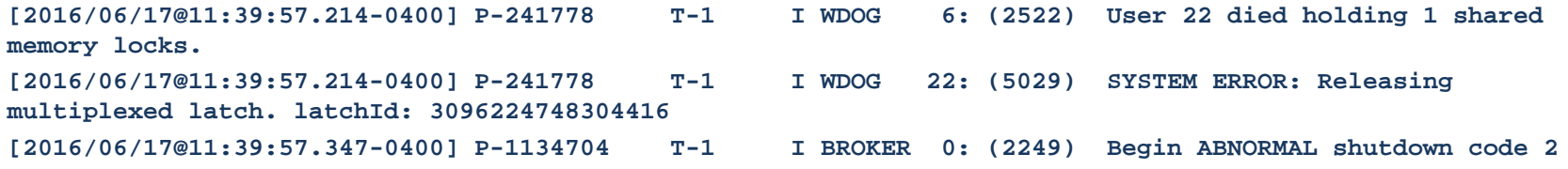

- A UNIX kill command or Windows End Task
- An excellent read on safe kill's & free kill script: "How do I kill thee":

http://www.wss.com/images/downloads/005\_PTW\_006\_HowDoIKillThee.pdf

### Abnormal Shutdown

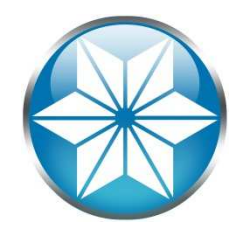

#### • Killing an agent from OpenEdge Management

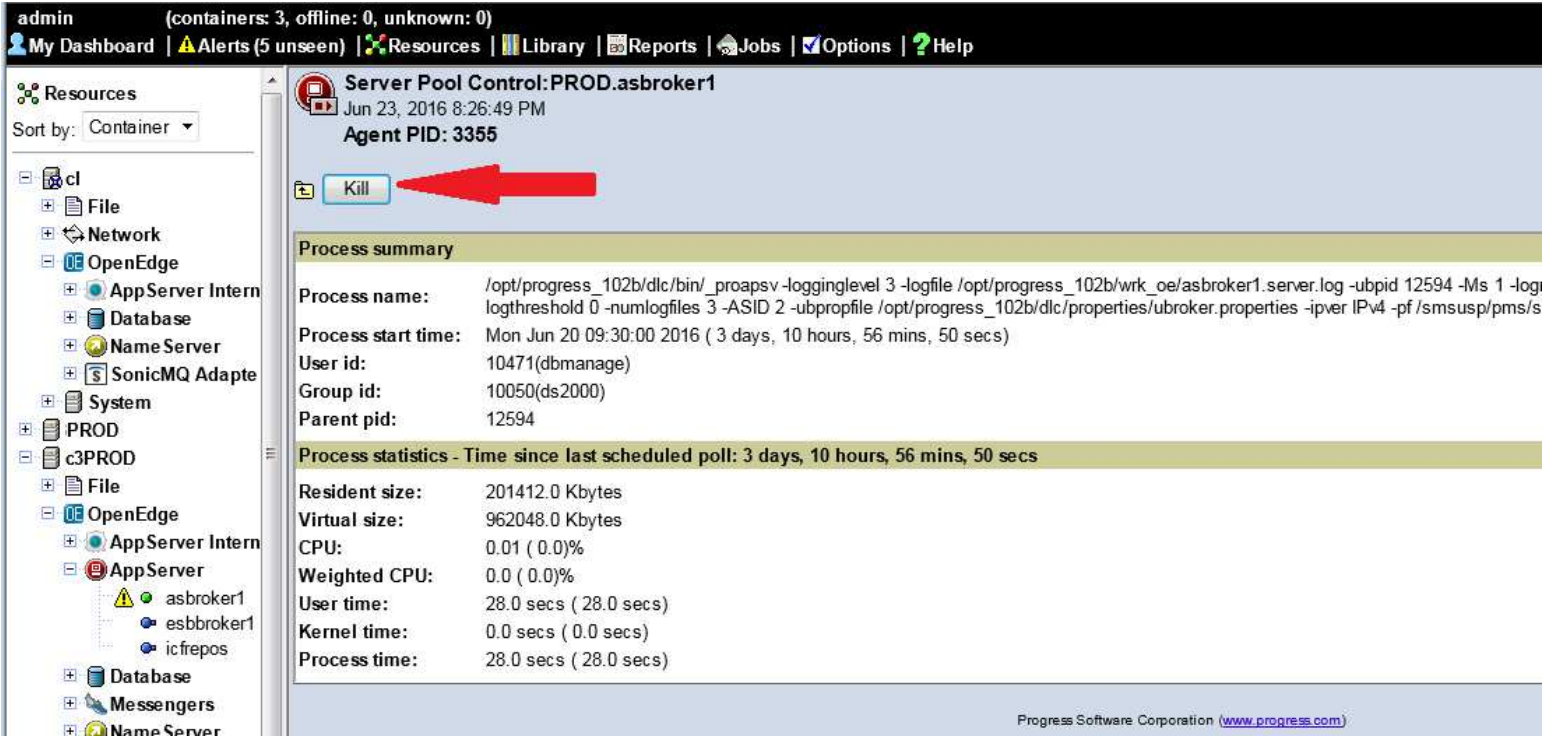

## Abnormal Shutdown

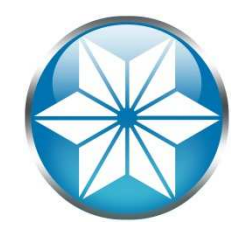

• Closing a shared-memory window or logging off from Windows

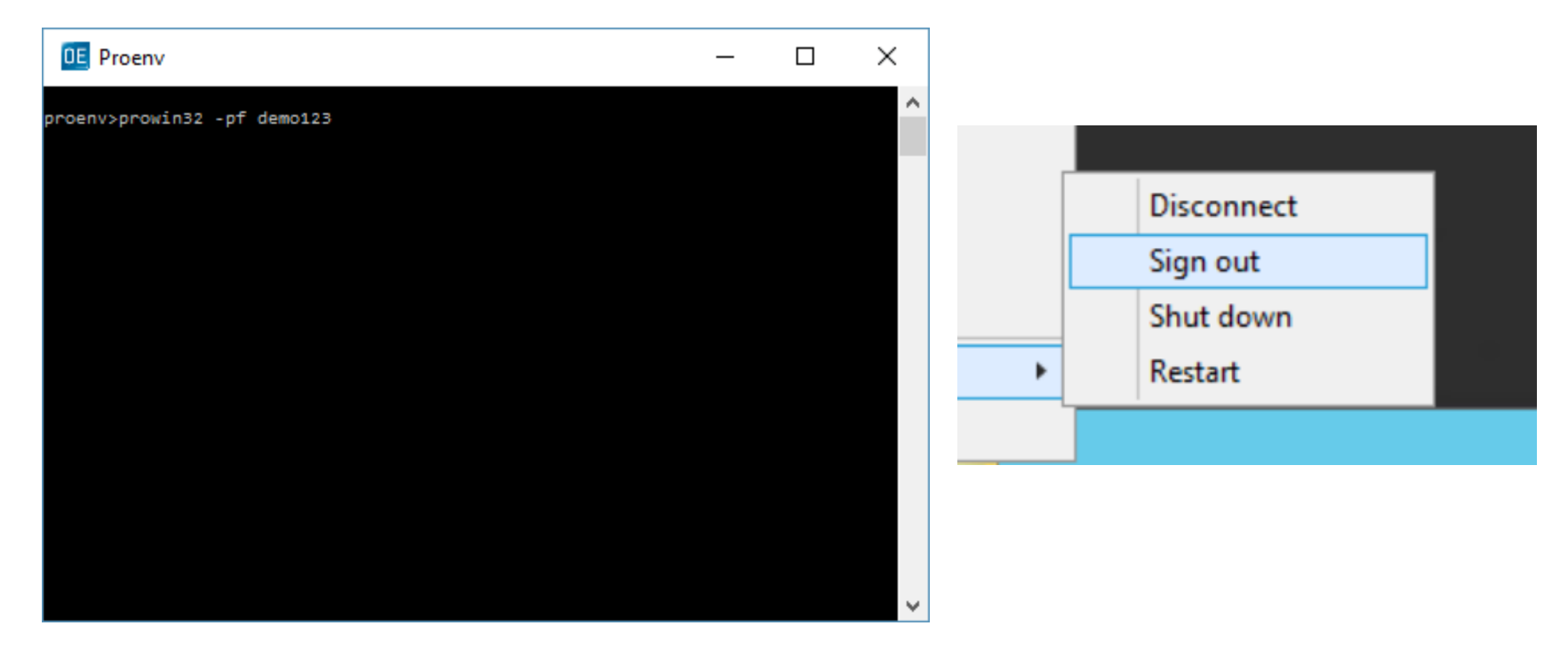

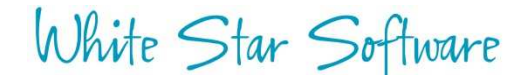

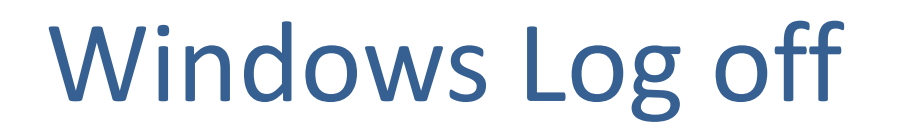

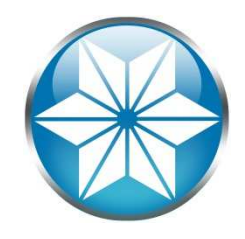

- Logging off / Signing out from Windows will effectively terminate all your Progress running processes:
	- Example: \_mprosrv; replserver; prowin32, etc..
- Use OpenEdge Explorer, dbman, or Task Scheduler to run server processes in background

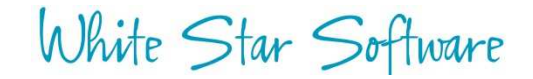

#### Excessive BI Growth

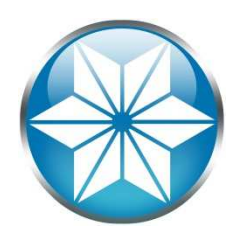

#### • Oops! No –bistall or -bithold:

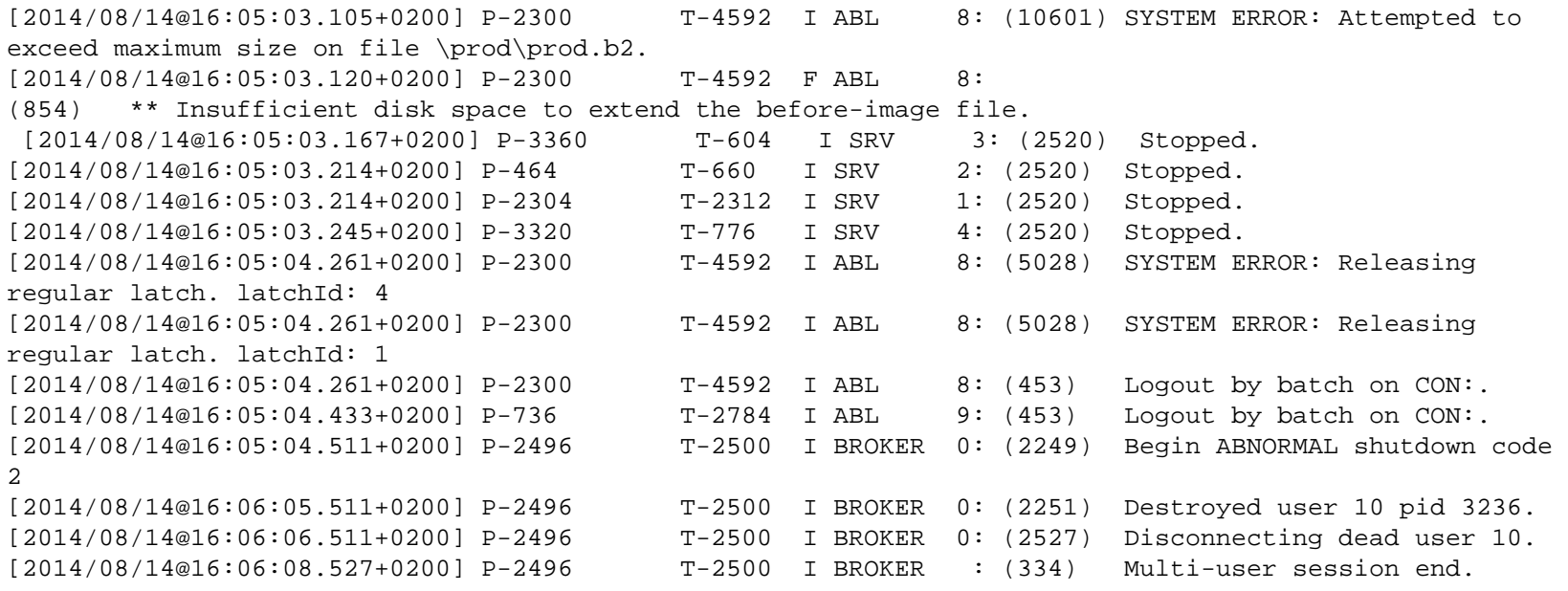

#### Excessive BI Growth

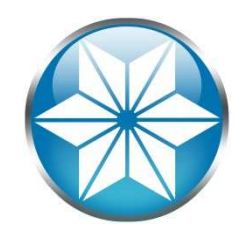

- Possible Causes:
	- $\mathcal{L}_{\mathcal{A}}$  , where  $\mathcal{L}_{\mathcal{A}}$  is the set of the set of the set of the set of the set of the set of the set of the set of the set of the set of the set of the set of the set of the set of the set of the set of the  $-$  Largely scoped transactions
	- Long running transactions
	- $\mathcal{L}_{\mathcal{A}}$  , where  $\mathcal{L}_{\mathcal{A}}$  is the set of the set of the set of the set of the set of the set of the set of the set of the set of the set of the set of the set of the set of the set of the set of the set of the - Bad Code
- Consider:
	- $\mathcal{L}_{\mathcal{A}}$  $-$  -bistall -bithold
	- $\mathcal{L}_{\mathcal{A}}$  , where  $\mathcal{L}_{\mathcal{A}}$  is the set of the set of the set of the set of the set of the set of the set of the set of the set of the set of the set of the set of the set of the set of the set of the set of the Monitor long transactions and BI size

#### • 90% Warning in .lg not always enough notice:

[2015/02/25@12:57:10.468+0800] P-7475 T-140691071489824 I ABL 55: (9240) BI File size has grown to within 90 percent of the threshold value of 2.0 GBytes.T-139708899522336 I ABL [2015/02/25@13:04:21.953+0800] P-21931 T-139708899522336 I ABL 58: (9239) BI File Threshold size of 2.0 GBytes has been reached.<br>[2015/02/25@13:04:21.953+0800] P-21931 [2015/02/25@13:04:21.953+0800] P-21931 T-139708899522336 I ABL 58: (6560) Forward processing stalled until database administrator intervention.

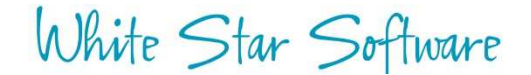

#### Cannot Switch to Empty AI Extents

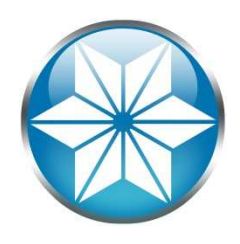

#### • Again no stall (-aistall)

[2008/03/04@18:39:35.796-0500] P-868468 T-1 I Usr 46: (3773) Can't switch to afterimage extent /reg04/dbs/ai/qadprd04.al it is full.<br> $[2008/03/04@18:39:35.799-0500]$  P-913610 T-1 [2008/03/04@18:39:35.799-0500] P-913610 T-1 I FMAGENT11: (453) Logout by DB\_Agent on /dev/pts/50. [2008/03/04@18:39:35.803-0500] P-868468 T-1 I Usr 46: (5350) **Database Server shutting down** as a result of after-image extent switch failure. [2008/03/04@18:39:35.826-0500] P-3633292 T-1 I RPLS 5: (10672) **The Source database is crashing.** Fathom Replication cannot continue.

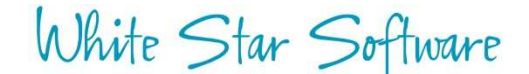

## Cannot Switch to Empty AI Extents

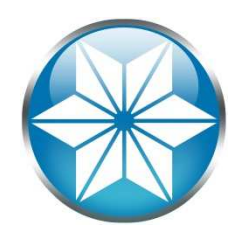

- Possible Causes:
	- $-$  AI management script or AIMGMT process not running
	- Out of disk space
	- $\mathcal{L}_{\mathcal{A}}$  , where  $\mathcal{L}_{\mathcal{A}}$  is the set of the set of the set of the set of the set of the set of the set of the set of the set of the set of the set of the set of the set of the set of the set of the set of the - OE Replication: Not synced to target DB(s); AI files "Locked"
- Consider:
	- $\mathcal{L}_{\mathcal{A}}$  , where  $\mathcal{L}_{\mathcal{A}}$  is the set of the set of the set of the set of the set of the set of the set of the set of the set of the set of the set of the set of the set of the set of the set of the set of the — -aistall
	- $\mathcal{L}_{\mathcal{A}}$  , where  $\mathcal{L}_{\mathcal{A}}$  is the set of the set of the set of the set of the set of the set of the set of the set of the set of the set of the set of the set of the set of the set of the set of the set of the Use AIMGMT utility
	- Monitor empty extents and AI archive disk space

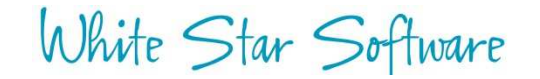

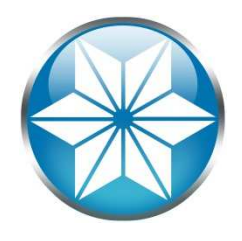

## ProTop AI Alert

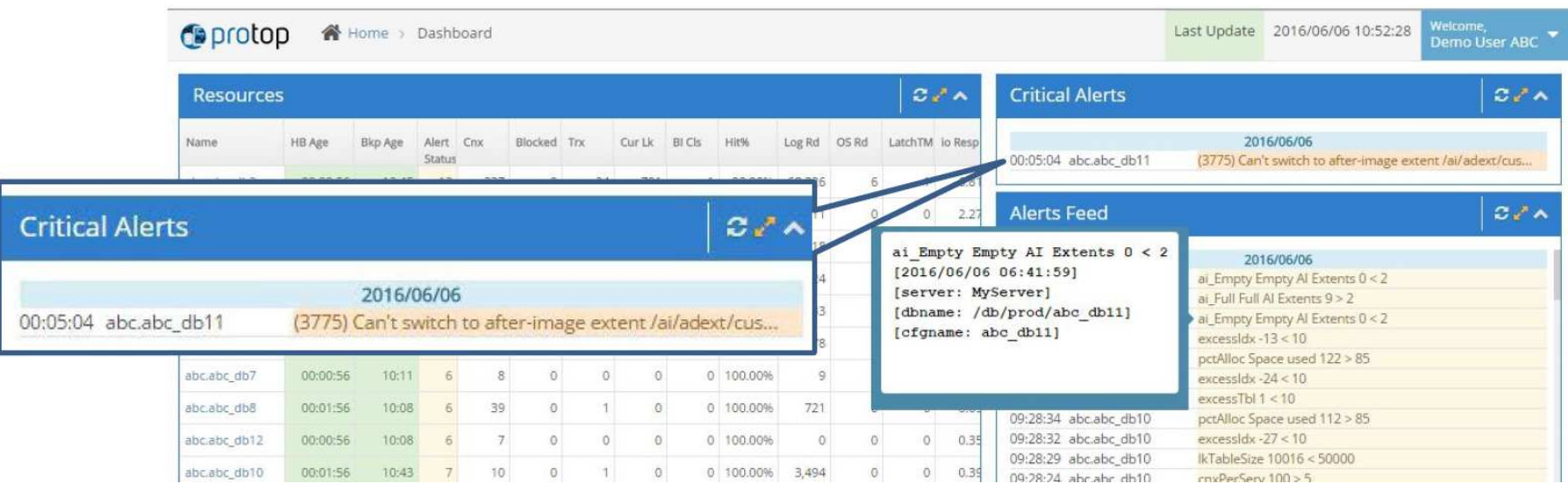

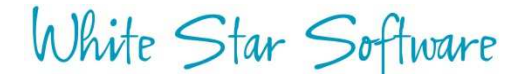

## OE Replication: Stall by Full –pica queue

- • Communication queue between the RDBMS and the replication server
- Full queue causes a performance stall
- $\bullet$ Restarting the replication server will flush queue
- Monitor using Promon:
	- –R&D>1>16

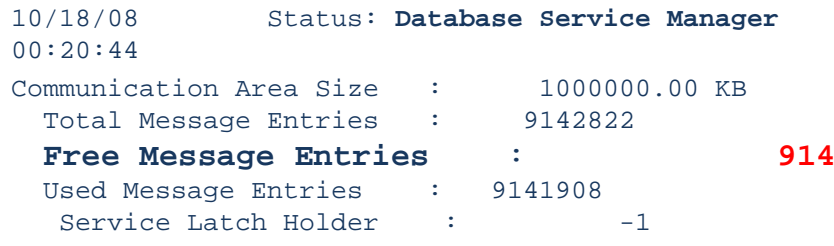

• Or get alerted by ProTop

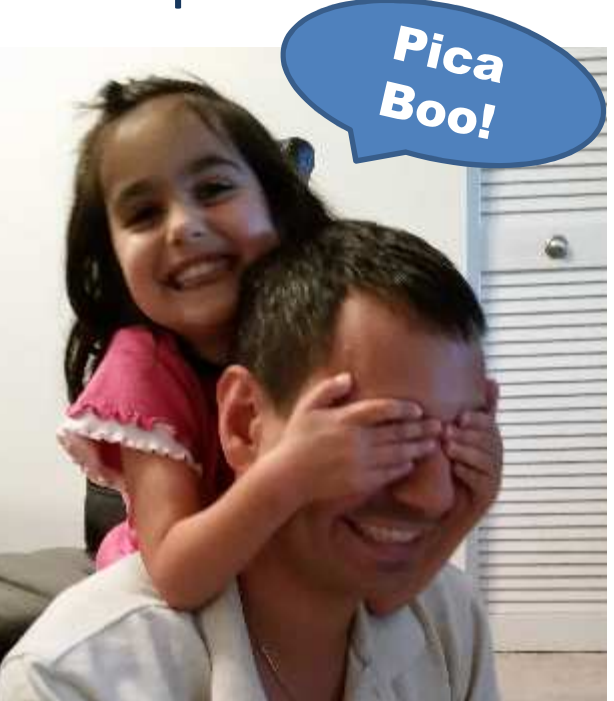

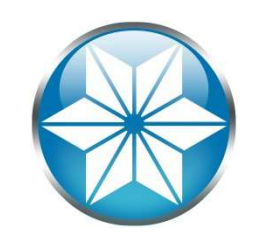

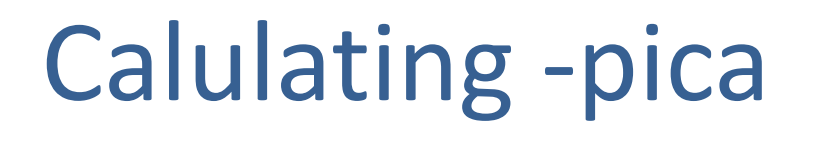

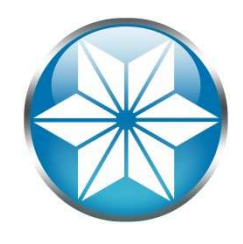

-pica = (Total AI Writes/Block count) \* 1.25

Total AI writes can be determined with promonpromon  $\rightarrow$  R&D  $\rightarrow$  Option 2 (Activity)  $\rightarrow$  Option 6 (AI Log)

\*Note: Gather Total AI writes at the busiest update portion of the day

Block count in version 10+ = 9.16

When in doubt set it **larger** (memory is cheap)

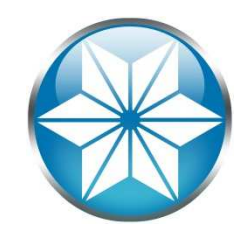

### Maximum value for -pica

```
256 (9.1E, 10.0B, 10.1A),1024 (9.1E04),512 (10.0B05),8192 (10.1A02, 10.1B01),1000000 (10.2B08, 11.2, and 11.3)
```
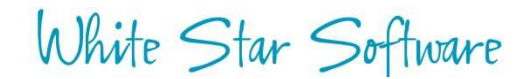

#### 2GB File Limit

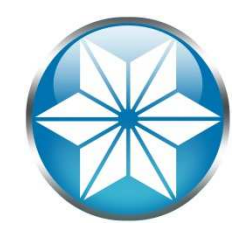

#### • Large Files Not Enabled:

[2008/11/26@05:58:42.846-0500] P-2510996 T-1 I Usr 6: (10601) SYSTEM ERROR: Attempted to exceed maximum size on file /reg03/dbs/dev3/qaddev3\_11.d2.<br>[2008/11/26@05:58:42.874-0500] P-2510996 T-1 F Usr 6: (8897) SYSTEM ERROR: Unable to extend  $[2008/11/26@05:58:42.874-0500]$  P-2510996 database within area HISTORY.[2008/11/26@05:58:43.710-0500] P-2510996 [2008/11/26@05:58:43.710-0500] P-2510996 T-1 I Usr 6: (2252) Begin transaction backout.<br>[2008/11/26@05:58:43.710-0500] P-2510996 T-1 F Usr 6: (2255) SYSTEM ERROR: Incomplete [2008/11/26@05:58:43.710-0500] P-2510996 T-1 F Usr 6: (2255) SYSTEM ERROR: Incomplete microtransaction. [2008/11/26@05:58:43.711-0500] P-2510996 T-1 I Usr 6: (439) \*\* Save file named core for analysis by Progress Software Corporation.[2008/11/26@05:58:43.888-0500] P-2211938 T-1 I BROKER 0: (2249) Begin ABNORMAL shutdown code 2

Use: proutil <DB> -C EnableLargeFiles

#### No variable extent

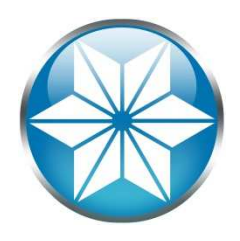

#### • Similar issues when fixed extent fills up:

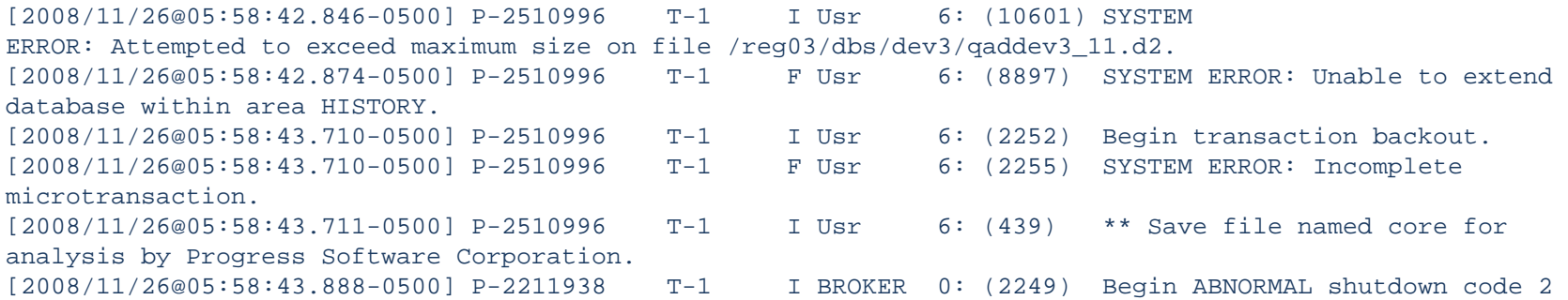

#### • Ensure every area has a variable extent:

- d "TRGLDET":27,64 ./db f 512000
- d "TRGLDET":27,64 ./db
- #
- d "TRGLDET\_IDX":28,32 ./db f 512000
- d "TRGLDET\_IDX":28,32 ./db

## Infinite (-l) increases

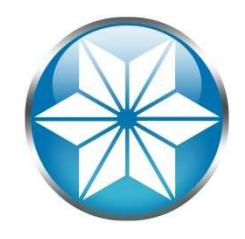

#### • Process eventually consumed all the memory

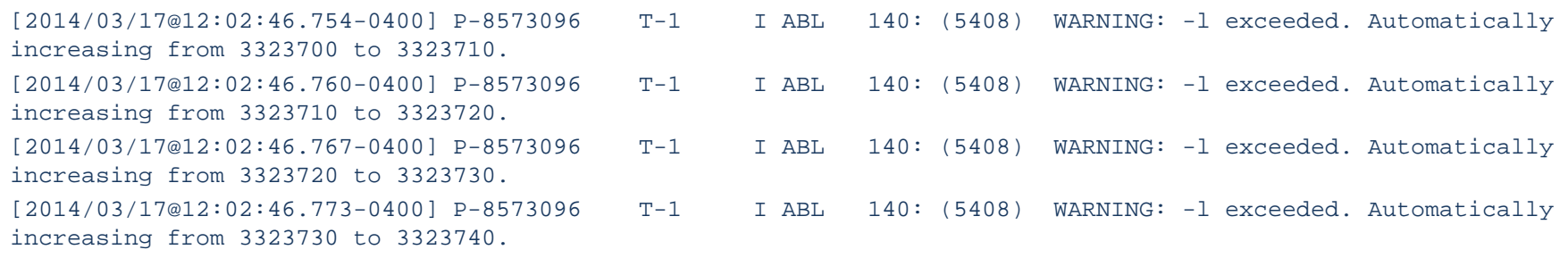

• Monitor and consider -hardlimit

## Lock Table Overflow (-L)

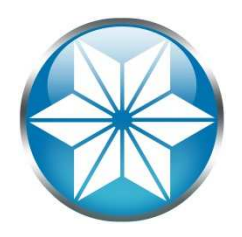

• Hitting the max will eventually consume all shared memory

```
Begin transaction backout. (2252) 
Lock table overflow, increase -L on server (915) 
Out of free shared memory. Use -Mxs to increase. (6495) 
SYSTEM ERROR: mtlatch <latch-num>, holding <lock>. (3712) 
SYSTEM ERROR: Releasing regular latch. latchId:<latch-num> (5028) SYSTEM ERROR: Releasing multiplexed latch. latchId:<latch-num> (5029)
```
User <num> died holding <num> shared memory locks. (5026)

- Monitor open transactions and record lock counts
- Use: proutil db –C increaseto –Mxs #

## Failed DB File Move

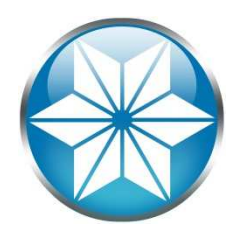

- mv /db/prod.d1 /db1/prod.d1
- prostrct repair prod
- $\bullet$ Oops! What happened?

Last open date mismatch. (9215) Extent has a different last opened date Fri Jun 24 00:40:39 2010, (9213) Control Area has a last open date of Fri Jun 24 00:41:08 2010. (9217) Probable backup/restore error. (605) Database is damaged, see documentation. (1486)

#### <<mark>o</mark>K>

• Rename .db before and after, to prevent accidental logins

## No integrity (-i) crash

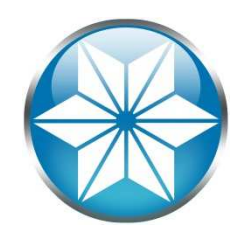

#### • Prepare to restore

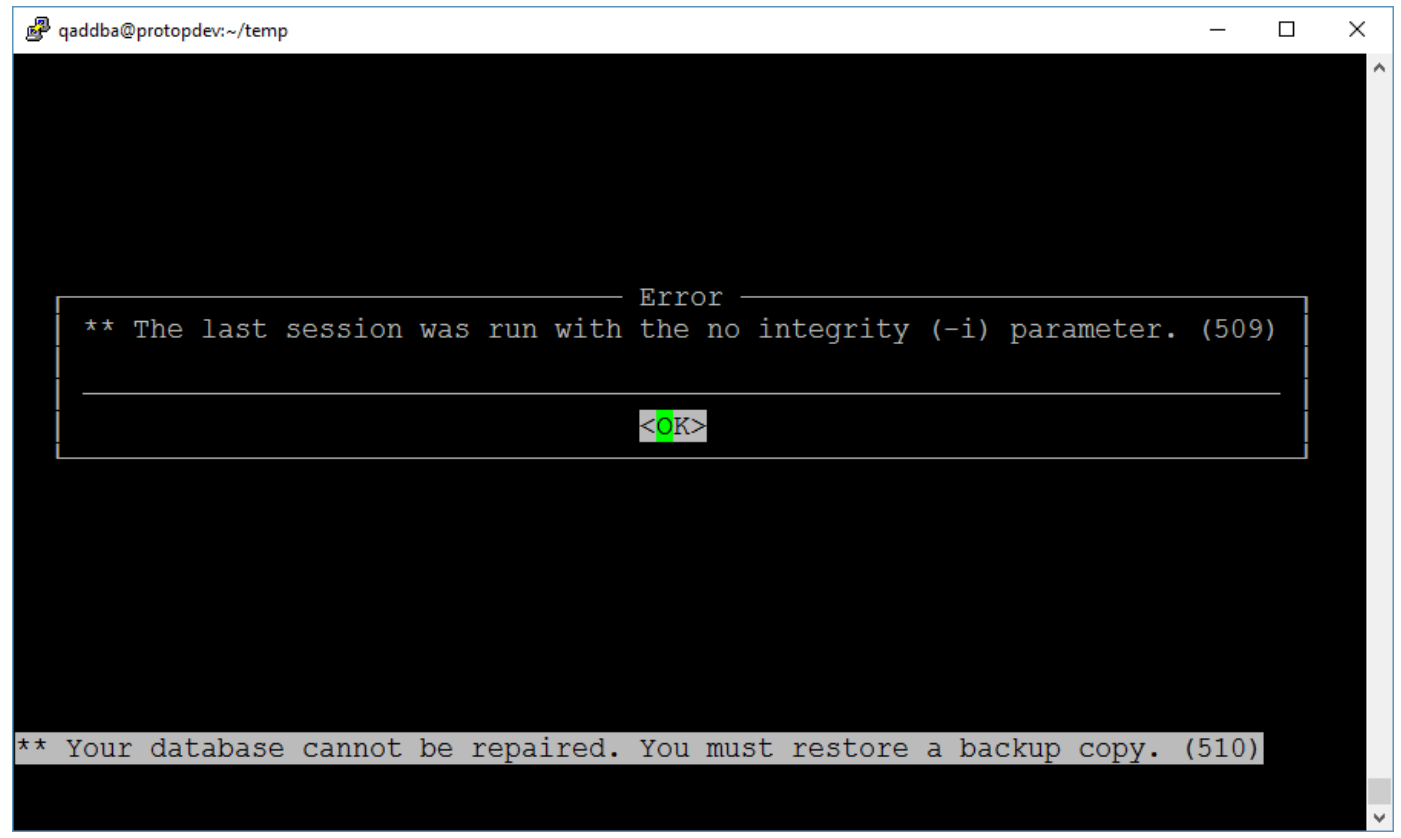

White Star Software

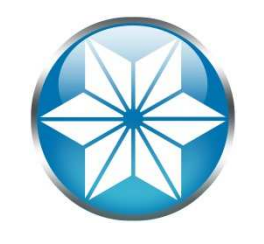

## Using proutil –F Forced Access

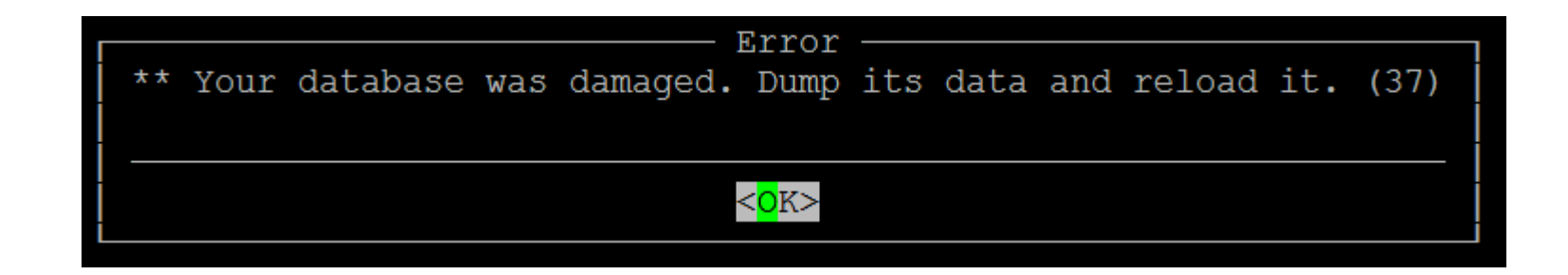

- Back up DB beforehand
- Should be used as a last resort
- Used to extract and salvage as much data as possible
- Use ASCII Dump/Load

#### Agenda

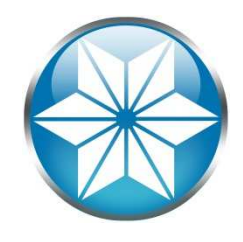

- The "Human" Factor
- Database Management
- $\bullet$ Operating System
- Beyond our control
- Questions

## Linux Out of Memory Killer

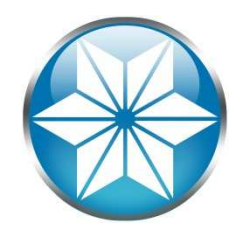

- A self-preservation mechanism that terminates a process when memory is over committed.
- $\bullet$ OOM will kill the most memory consuming process

/var/log/messages: Oct 22 16:05:48 s619784dc3vl42 kernel: **Out of memory: Kill process 5995** (\_mprosrv) score 421 or sacrifice child

Oct 22 16:05:48 s619784dc3vl42 kernel: Killed process 5995, UID 65535, (\_mprosrv) total-vm:34767444kB, anonrss:12680kB, file-rss:31617936kB

• Can control likelihood by setting oom\_adj (Valid range  $-16$  to  $+15$ ;  $-17$  to exempt:

**— Example:** echo -17 /proc/5995/oom\_adj

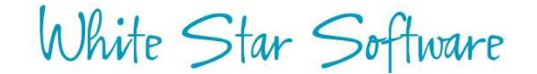

#### Host name Change

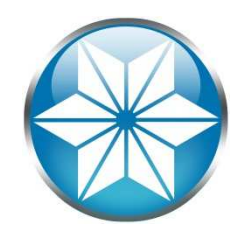

#### • A simple host name change:

#### > hostname slv8002

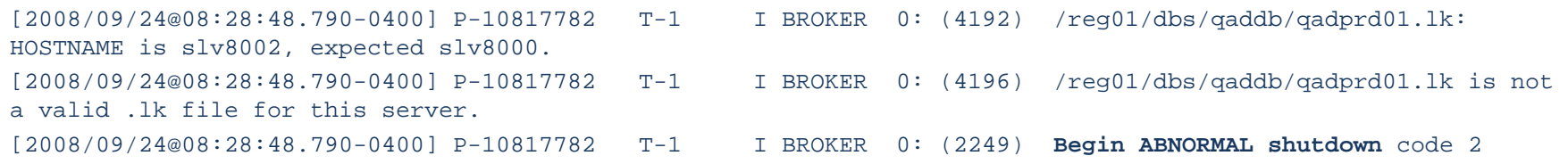

#### • .lk file contains host

> cat qadprd01.lkslv8000

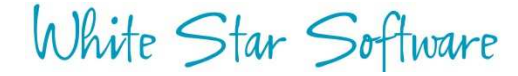

## Out of disk space

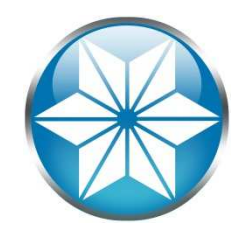

#### $\bullet$ Out of disk space

 [2016/05/04@00:31:13.741+0800] P-14609 T-139953801205536 I ABL 23: (9450) bkioWrite:Insufficientdisk space during write, fd 119, len 16384, offset 13520, file /reg12/dbs/ai/r12prd3.a1.<br>[2016/05/04@00:31:13.741+0800] P-14609 T-139953801205536 I ABL 23: (9450) bkioW [2016/05/04@00:31:13.741+0800] P-14609 T-139953801205536 I ABL 23: (9450) bkioWrite:Insufficientdisk space during write, fd 119, len 16384, offset 13520, file /reg12/dbs/ai/r12prd3.a1.<br>[2016/05/04@00:31:13.741+0800] P-14609 T-139953801205536 I ABL 23: (9450) bkioWrite:Insufficient  $[2016/05/04@00:31:13.741+0800]$  P-14609 disk space during write, fd 119, len 16384, offset 13520, file /reg12/dbs/ai/r12prd3.a1.<br>[2016/05/04@00:3[2016/05/04@00:31:35.563+0800] P-14609 T-139953801205536 I ABL  $[2016/05/04@00:3[2016/05/04@00:31:35.563+0800]$  P-14609 Insufficient disk space.

- $\bullet$ Monitor disk space
- Track database growth rate
- Segregate DB files from application, home/work directories
- Do not store anything under / <root> or C:\

## Unintended Java update

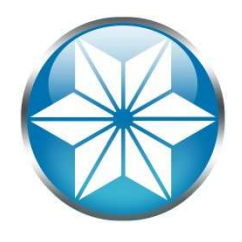

- A Linux Kernel patch updated java
	- $\mathcal{L}_{\mathcal{A}}$  , the state of the state  $\mathcal{L}_{\mathcal{A}}$ Used to be: /usr/java/jdk1.5.0\_22/
	- –Now /usr/java/jdk1.6.0\_10
	- Progress likes its java a certain way

#### Agenda

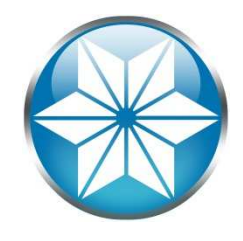

- The "Human" Factor
- Database Management
- Operating System
- Beyond of our control  $\bullet$
- Questions

### Hardware Failure

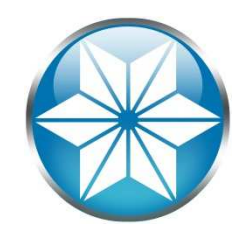

SYSTEM ERROR: wrong dbkey in block. Found <dbkey1>, should be <dbkey2> (1124) SYSTEM ERROR: read wrong dbkey at offset <offset> in file <file> found <dbkey>, expected <dbkey>, retrying. (1152) SYSTEM ERROR: read wrong dbkey at offset <offset> in file <file> found <dbkey>, expected <dbkey>, retrying. (9445) SYSTEM ERROR: Database block <nbr> has incorrect recid: <nbr>. (355) SYSTEM ERROR: wrong dbkey (1067) BROKER 0: rlrdnxt: note prefix and suffix lengths don't match 8224 48SYSTEM ERROR: The broker is exiting unexpectedly, beginning Abnormal Shutdown. (5292)

- Disk Subsystem
	- $\sim$  and anta – SAN Controller
	- –— RAID Controller
- CPU
- RAM $\bullet$
- Power Supply
- Motherboard
- UPS
- Network

#### Other Disasters

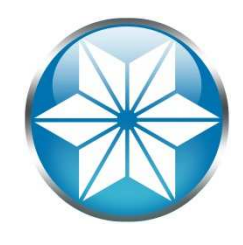

- $\bullet$ Natural Disaster/Extreme Weather
- $\bullet$ Power outage
- $\bullet$ Flood
- $\bullet$ **Fire**
- Utility outage (Excluding Fire)  $\bullet$
- Cyber attack
- **•** Supply chain distribution •
- Terrorist event
- $\bullet$ Employee health and safety incident
- •Epidemic/Pandemic
- •Sabotage
- **•** Environmental accident  $\bullet$
- $\bullet$ Others…

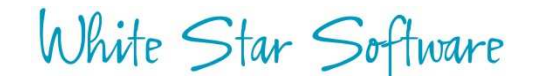

## Review/Update Business Continuity Plan

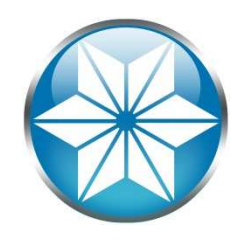

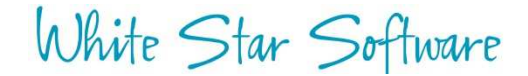

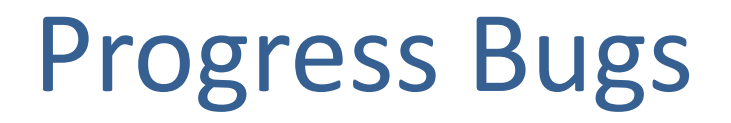

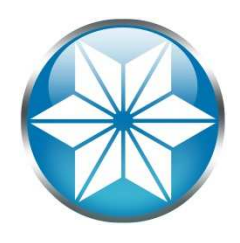

#### • Database crash after Lock Table Overflow

Lock table overflow, increase -L on server (915)Begin transaction backout. (2252) Transaction backout completed. (2253) SYSTEM ERROR: mtlatch <latch-num>, holding <lock>. (3712) SYSTEM ERROR: mtlatch 7, holding 0x40. (3712) \*\* Save file named core for analysis by Progress Software Corporation. (439)

#### • Truncate after Emergency Shutdown corrupts BI

rmUndoLogicalChange: recid <RECID> area <Areanum> txn <Transnum> updctr <n> rmFetchRecord returns <n1> expected <n2>

#### • LKRELS Errors in 10.1B

SYSTEM ERROR: lkrels record <recid> not locked. (435)

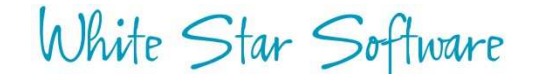

#### Stay current

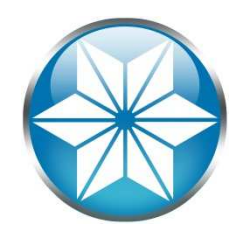

#### • Stay current with your OpenEdge version:

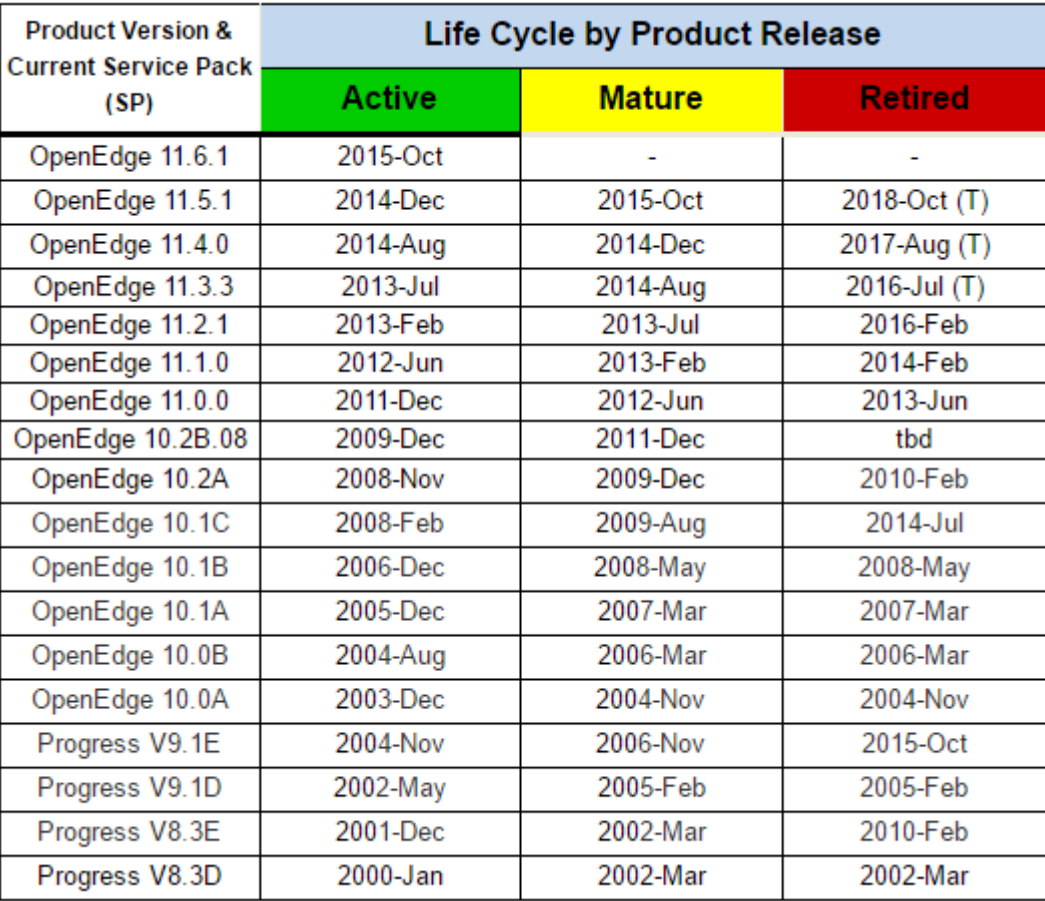

White Star Software<br>Source: https://community.progress.com/community\_groups/openedge\_general/w/openedgegeneral/1501.openedge-product-availability-guides-and-lifecycle-guide

#### BONUS!

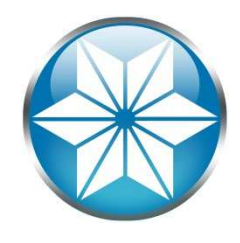

- Ensure you have a valid backup
- Not valid if it's not tested

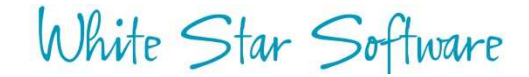

### Conclusion

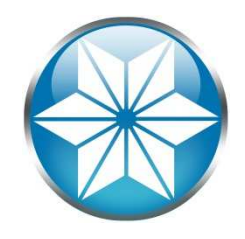

- Human errors can be managed with some situational awareness and behavior change
- A good monitoring and alerting tool can help avoid outages
- Stay current and learn to avoid DB crashes
- Have an up-to-date disaster recovery plan (And good backup!)

Questions?

White Star Software

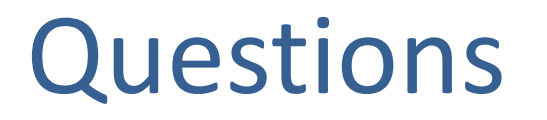

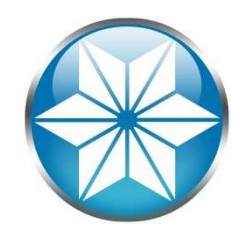

• Questions or comments? Feel free to email me:

Nectar Daloglou: nd@wss.com

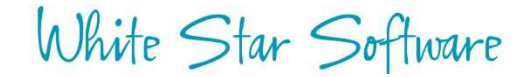

# Thank You!

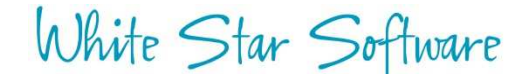

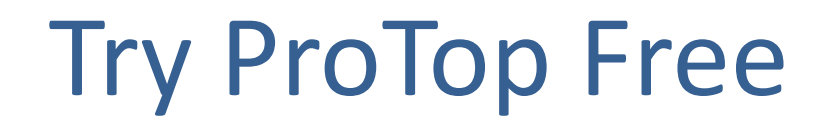

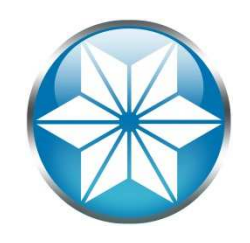

#### The #1 FREE OpenEdge Database Monitoring Tool

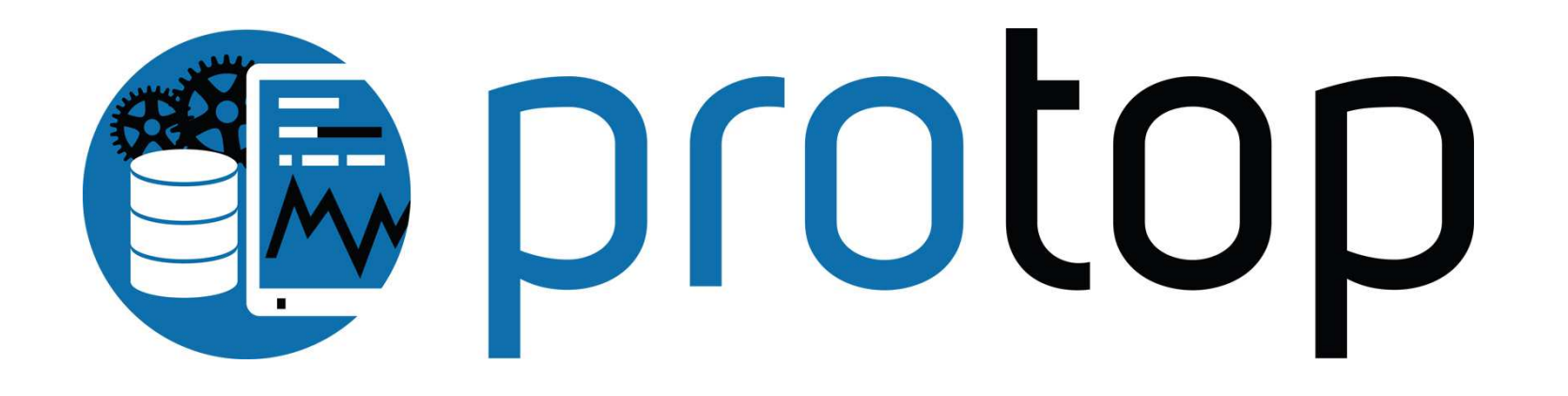

http://dashboard.dbappraise.com/

## White Star Software

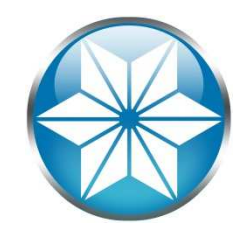

- The oldest and most respected independent DBA consulting firm in the world
- Four of the world's top OpenEdge DBAs
- Author of ProTop, the #1 FREE OpenEdge Database Monitoring Tool

 $\mathcal{L}_{\mathcal{A}}$ http://dashboard.dbappraise.com/